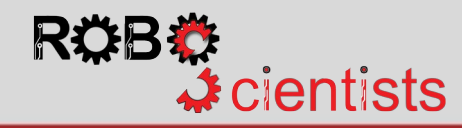

## **Symulowanie ruchu słonecznika w stronę źródła światł**

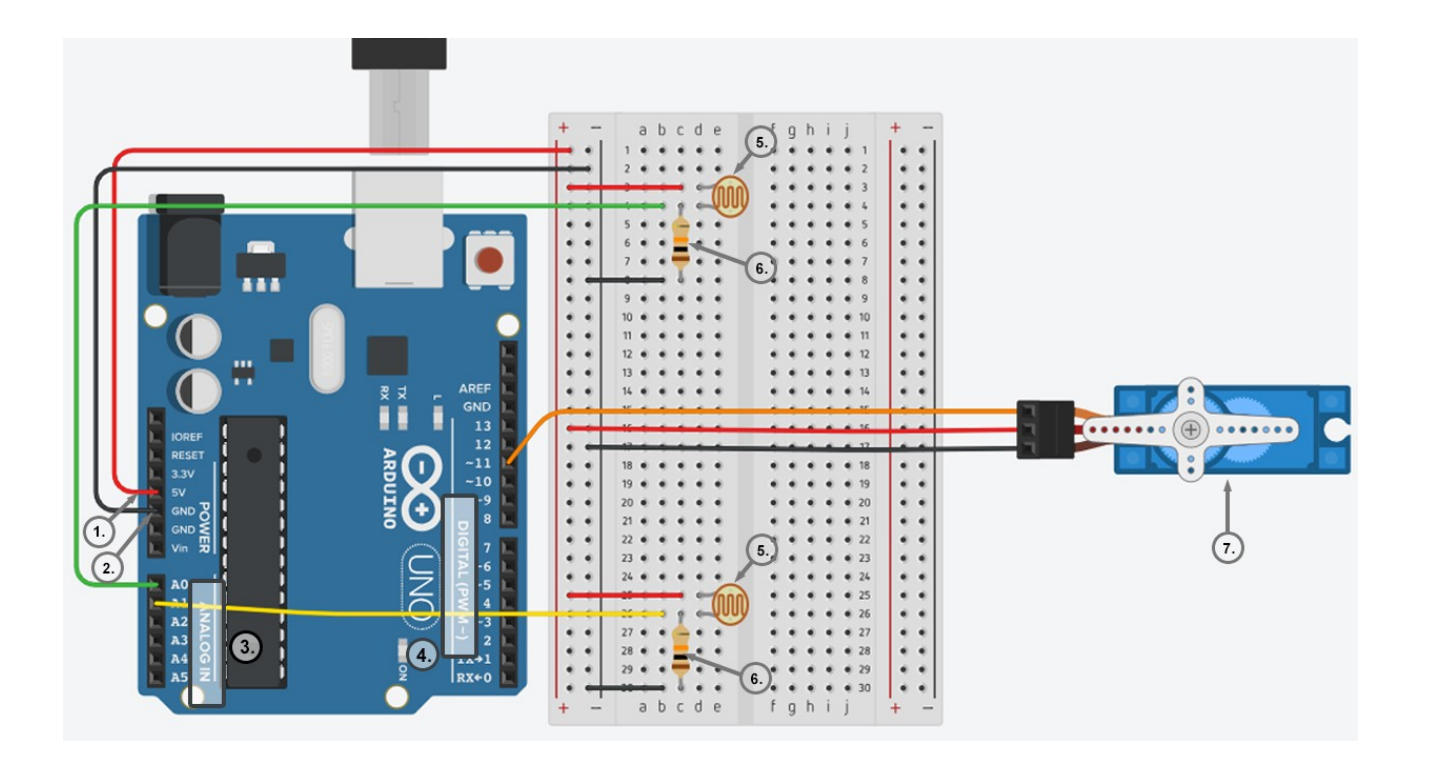

 Użyj pinów 5V (**1**) oraz GND (**2**) aby doprowadzić zasilanie (5V) oraz uziemienie do płytki stykowej.

- Połącz jedną z nóżek fotorezystora (**5**) do zasilania (5V), a kolejną do analogowego pinu (**3**) (w tym przykładzie do pinu A0), oraz do uziemienia poprzez rezystor 10ΚΩ (**6**). Powtórz procedurę dla drugiego fotorezystora.
- Podłącz pomarańczowe wyprowadzenie z serwomechanizmu (**7**) do jednego z cyfrowych pinów (**4**) (w tym przykładzie do pinu 11), czerwone wyprowadzenie z serwomechanizmu do zasilania (5V) a brązowe wyprowadzenie z
	- serwomechanizmu do uziemienia.

**Notatki:**

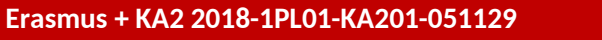

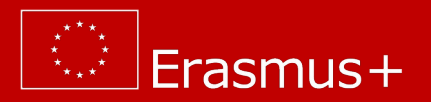